# **Activity 1 - Math and the Calculator**

# **Goals**

- □ State the correct number of significant figures in a measurement.
- □ Round off a calculated answer to the correct number of significant figures.
- $\Box$  Give final answers with the correct number of significant figures.
- $\Box$  Write a number in scientific notation.

#### **Pre-lab Questions** *(answer these on a separate sheet using complete sentences)*

- 1. How does a measured number differ from an exact number?
- 2. Why does a measurement have a limited number of significant figures?
- 3. How do you determine the number of significant figures for a calculated answer?
- 4. What are the rules for rounding off numbers?

## **Concepts to Review**

Significant figures Exact numbers Mathematical operations with significant figures Scientific notation Calculator use

## **Introduction**

In the sciences, matter is characterized using a wide variety of numbers. Measured numbers are different from counted or defined numbers. Any budding chemist must learn how to distinguish measurements from exact numbers. Measurements may be used in calculations and the calculated numbers must accurately reflect the quality of the measured number used. The following information and exercises will help prepare you for the mathematics involved in learning chemistry.

#### **Required Materials**

Scientific calculator

# **A. Measured and Exact Numbers**

Suppose you used a bathroom scale this morning to determine that your weight is 145 lb. The scale is a measuring device and the number in 145 lb is called a *measured number*. When numbers are obtained by counting objects or using a definition, they are called *exact numbers*. Suppose you counted 22 people in your lab. The number 22 is an exact number because you did not need to use a measuring device. The relationships between units within the metric system (S.I.) or within the American system are defined numbers, which makes them exact numbers as well. For example, the numbers in definitions such as 100 cm in 1 meter and 12 inches in 1 foot are exact. See Example 1.

#### **Example 1.**

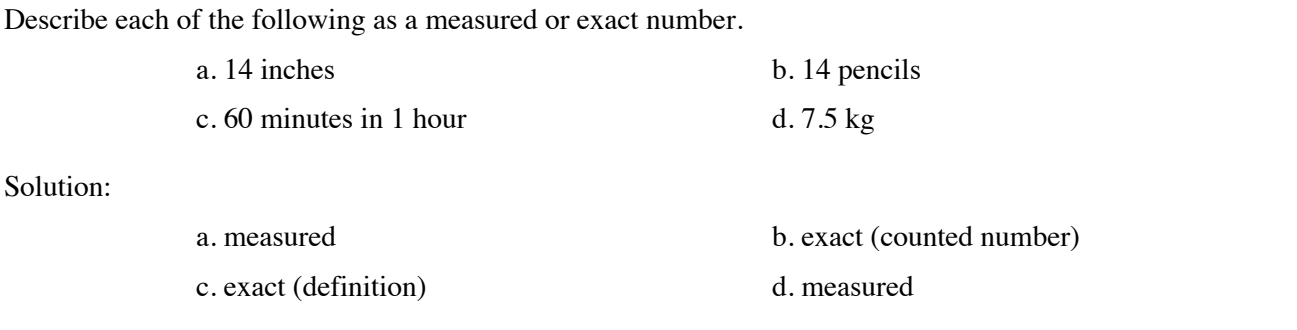

## **B. Scientific Notation**

In scientific work, small numbers such as 0.000000025 m and large numbers such as 4,000,000 g are often expressed using powers of 10; the above numbers are  $2.5 \times 10^{-8}$  m and  $4 \times 10^{6}$  g. The values 2.5 and 4 are *coefficients*; the values 10<sup>-8</sup> and 10<sup>6</sup> are powers of ten (See Table 1 and Example 2). The rules for converting standard numbers to scientific notation are given below.

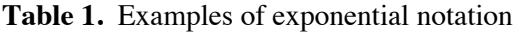

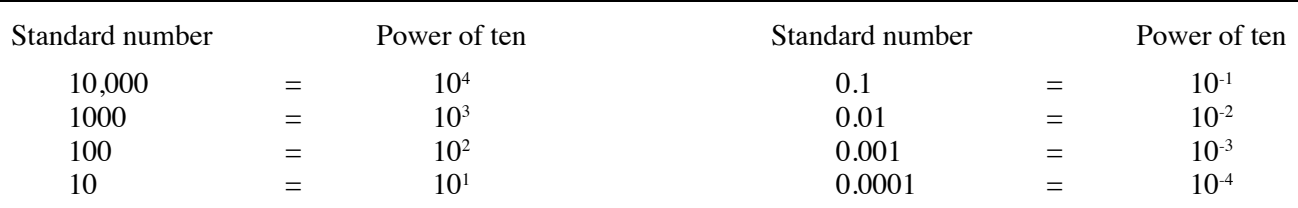

#### **Rules for Writing Numbers in Scientific Notation**

*For numbers larger than 10:*

- a. Move the decimal point to the left until it follows the first digit in the number.
- b. Write a power of ten that is equal to the number of places the decimal point was moved to the left.

#### *For numbers smaller than 1:*

- a. Move the decimal point to the right until it is located after the first digit in the number.
- b. Write a negative power of ten that is equal to the number of places the decimal point was moved to the right.

Write the following standard numbers in scientific notation:

a. 35,000 b. 608 c. 0.0000815

Solution:

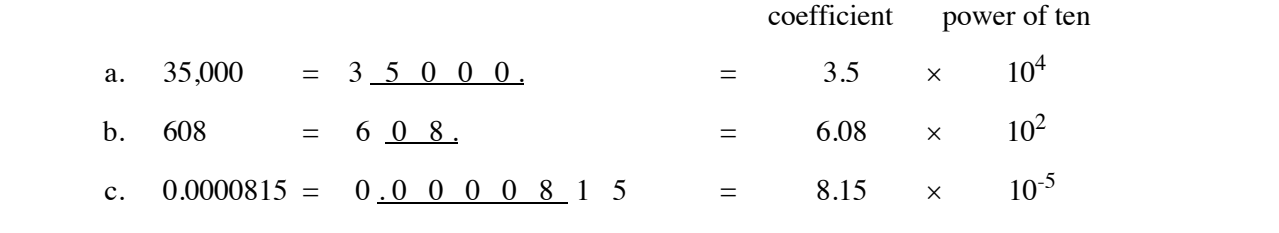

#### **C. Significant Figures**

In measured numbers, all the reported figures are called *significant figures.* The first significant figure is the first nonzero digit. The last significant figure is always the estimated digit. Zeros between other digits or at the end of the decimal part of a number (i.e., trailing zeros in a number with a decimal part) are counted as significant figures. Leading zeros after the decimal point are *not significant;* they are placeholders. Trailing zeros are not *significant* in numbers equal to or greater than 10 if there is no decimal point present; they are placeholders needed to express the magnitude of the number.

In a number written in scientific notation, *all* the figures in the coefficient *are significant*. Examples of counting significant figures in measured numbers are given in Table 3.2 and Example 3.3.

| Measurement          | Significant Figures | Reason                                                 |
|----------------------|---------------------|--------------------------------------------------------|
| 455.2 cm             | 4                   | All nonzero digits are significant                     |
| $0.800 \text{ m}$    | 3                   | The trailing zeros in the decimal part are significant |
| 50.2 L               | 3                   | A zero between nonzero digits is significant           |
| $0.0005$ lb          |                     | Leading zeros are not significant                      |
| $25,000 \text{ ft}$  | 2                   | Placeholder zeros are not significant                  |
| $3.20 \times 10^4$ g | 3                   | All the digits in a coefficient are significant        |
|                      |                     |                                                        |

**Table 2.** Examples of Counting Significant Figures.

#### **Example 3.**

State the number of significant figures in each of the following measured numbers:

a. 0.00580 m b. 132.08 g c.  $1.5 \times 10^3$  mL

Solution:

- a. Three significant figures. The zeros immediately after the decimal point are placeholder zeros; the last zero is a trailing zero in the decimal part.
- b. Five significant figures. The zero between nonzero digits is significant.
- c. Two significant figures. All the digits in the *coefficient* of a number in scientific notation are significant.

# **D. Rounding Off**

Often, you will use a measurement in a mathematical operation such as multiplication, division, addition or subtraction. When the calculator display shows more numbers than the measurements support, it is necessary to *round off* the calculated answer. If the numbers to be dropped begin with a number **less than 5,** they are simply dropped. However, if the numbers dropped begin with **a number greater than 5,** the value of the last *retained digit* is increased by 1. If the number to be rounded is **exactly 5** (all figures following 5, if any, are 0)**,** round an odd number to the next highest even number and leave an even number unrounded. For a calculator display already in scientific notation, round off the coefficient to report the correct number of significant figures (sig figs).

On your calculator, an answer may appear in scientific notation, which means that a coefficient and a power of ten are shown. (See Table 3 and Example 4.) In scientific notation, the correct number of sig figs is shown in the coefficient. Since calculators know nothing of sig figs, the numbers shown in a calculator display before the power of ten must be rounded to the correct number of sig figs. Be *sure* to keep the power of ten when recording your final answers!

Please be advised that Table 3 may not represent the exact output of your calculator. Now is the time to make yourself familiar with your calculator, especially regarding how to perform mathematical operations with exponential numbers. *See your instructor before your first exam if you are not successful in mastering this task.*

The exponential function key is usually represented by an "EE" or "EXP" key and acts as " $\times$  10". Do not use the exponent key **and then** multiply by 10. Only the exponent key is necessary. The consequence of making this mistake is that your results will be consistently too high by a power of ten.

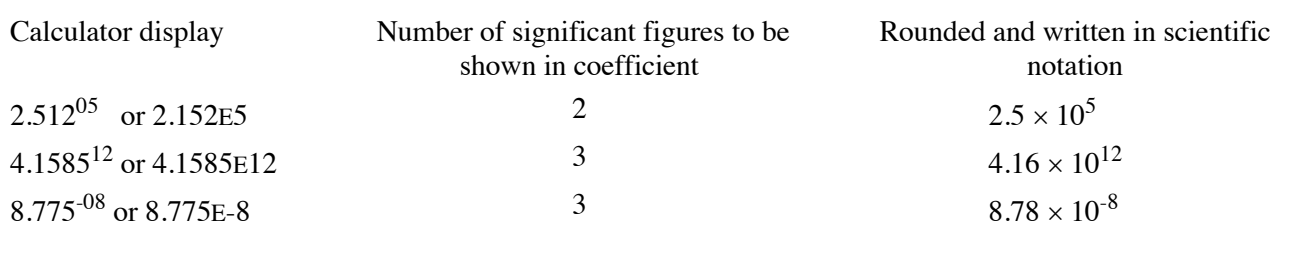

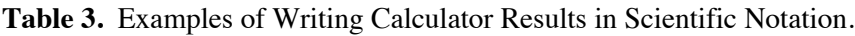

#### **Example 4**

Round off each of the following calculator displays to report answers with three significant figures as well as two significant figures.

a. 75.6243 b. 0.528392 c. 387,600 d. 8.027<sup>-04</sup> (displayed on some as 8.027E-4)

Solution:

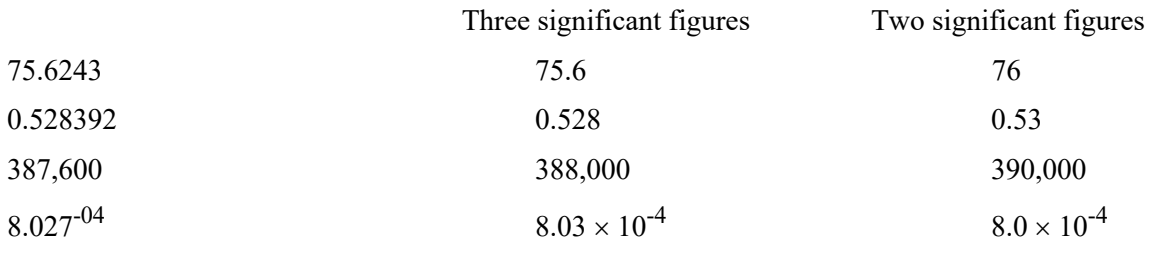

# **E. Multiplication and Division of Measured Numbers**

If a calculated answer is obtained from multiplication and/or division, it is rounded off to the same number of significant figures as the measured number with the *fewest* significant figures. See Examples 5 and 6.

# **Example 5**

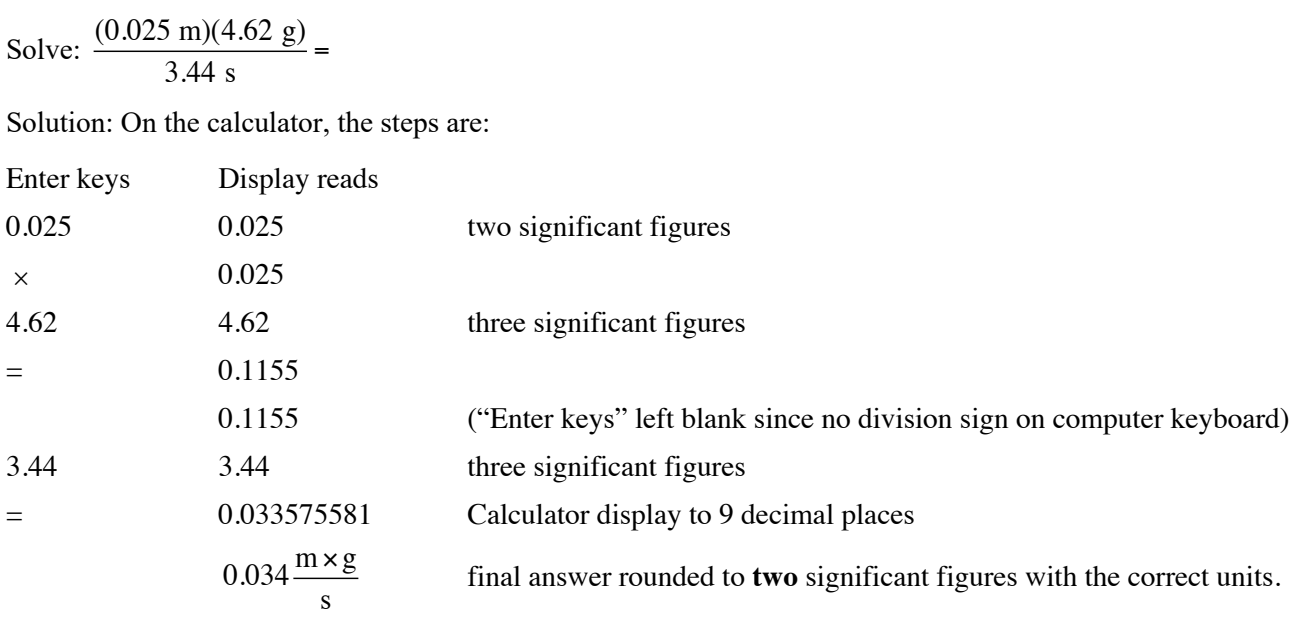

# **Example 6**

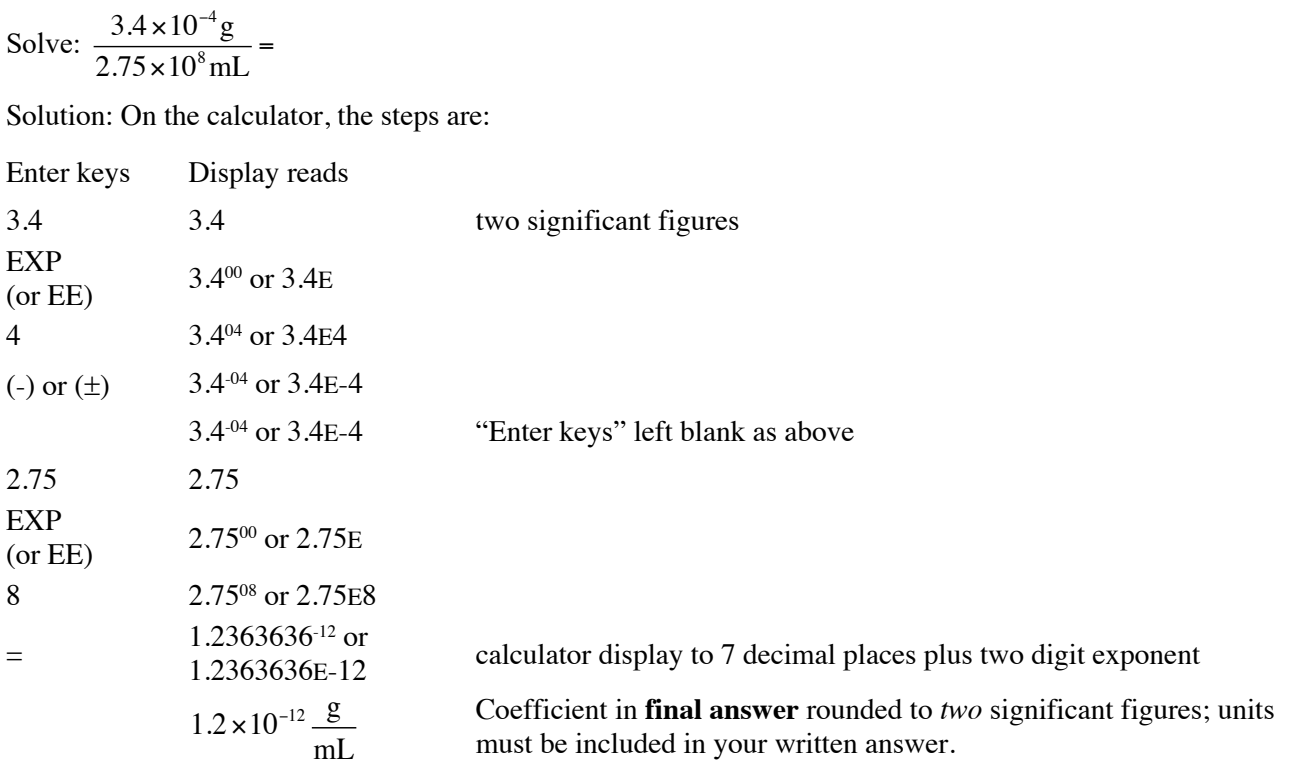

# **F. Addition and Subtraction of Measured Numbers**

After you have added or subtracted measured numbers, you may need to round off the result. An answer from addition or subtraction has the last significant figure in the column where **all** of the numbers added or subtracted **also** have significant figures. See Examples 7, 8 and 9.

### **Example 7**

Addition: 42.11 cm + 4.056 cm + 30.1 cm = Solution:  $42.11$  + 4.056  $\frac{+}{+}$  30.1 digits in 30.1 end at the tenth's place; all other numbers go further than this. 76.266 calculator display **76.3 cm** correct answer rounded to give digit in tenth's place accompanied by proper units.

#### **Example 8**

Subtraction: 14.621 g - 3.39 g = Solution: 14.621 3.39 digits in 3.39 end at the hundredth's place; all others go further. 11.231 calculator display **11.23 g** correct answer rounded to give final significant digit in the <u>hundredth's place</u>, with units included.

#### **Example 9**

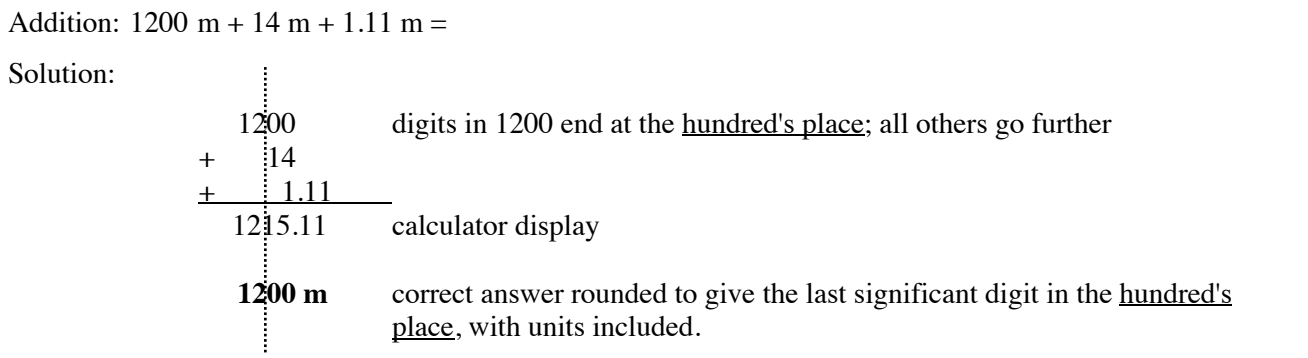

# **Activity 1 - Math and the Calculator Worksheet**

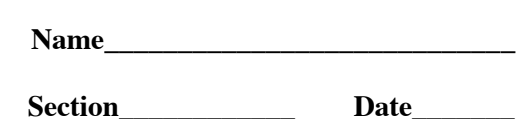

## **Exercise A. Measured and Exact Numbers**

Circle "M" or "E" to indicate whether each of the following numbers is measured or exact:

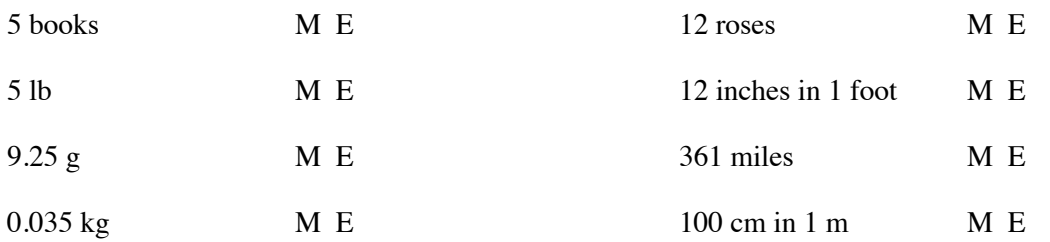

## **Exercise B. Scientific Notation**

Write the following numbers in scientific notation:

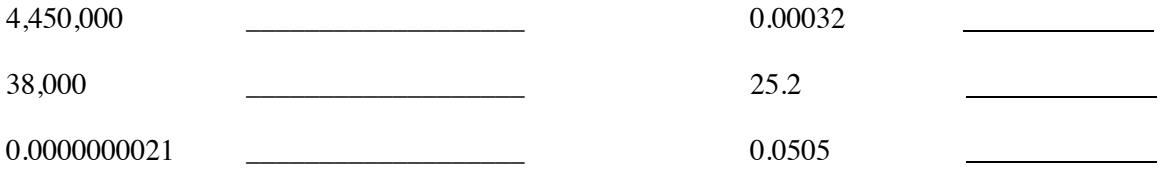

Write the following as standard numbers:

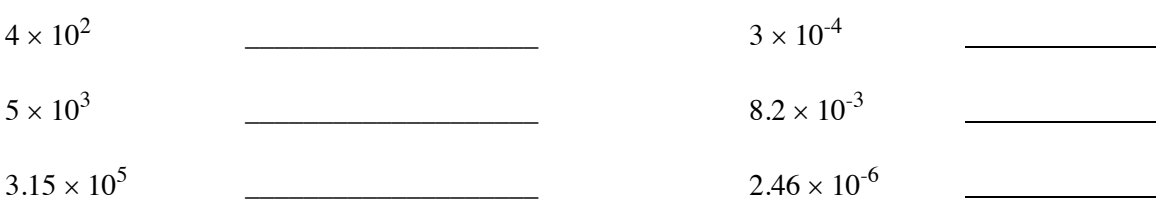

# **Exercise C. Significant Figures**

State the number of significant figures in each of the following measured quantities:

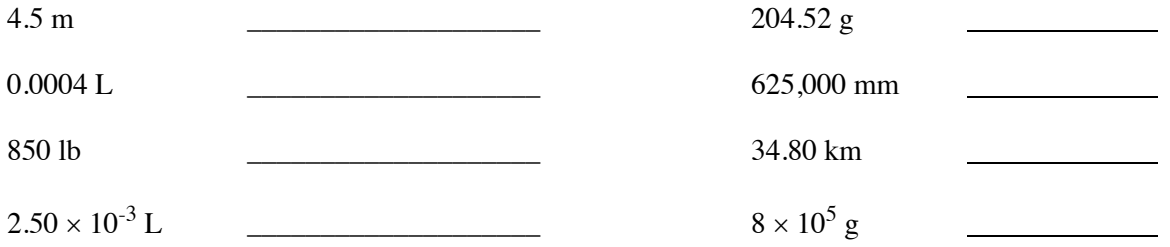

# **Exercise D. Rounding Off**

Round off each of the following to the number of significant figures indicated. Don't forget placeholder zeros when necessary!

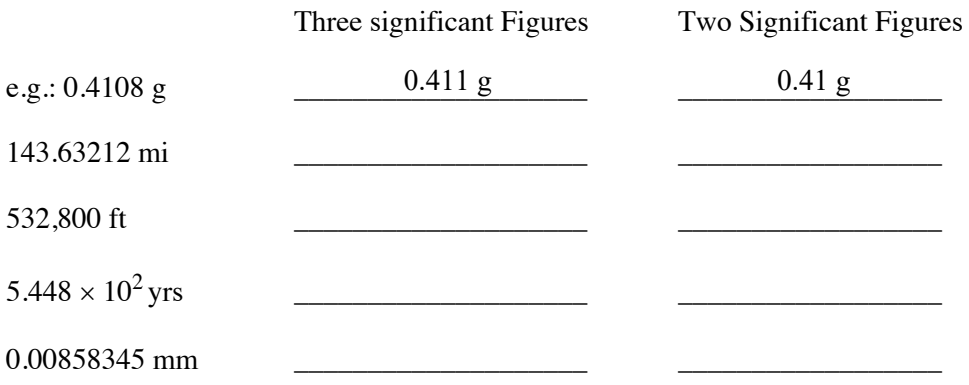

# **Exercise E. Multiplication and Division**

Do the following multiplication and division calculations. **Give a final answer with the correct number of significant figures and the correct units. Units can cancel or multiply just like number factors**.

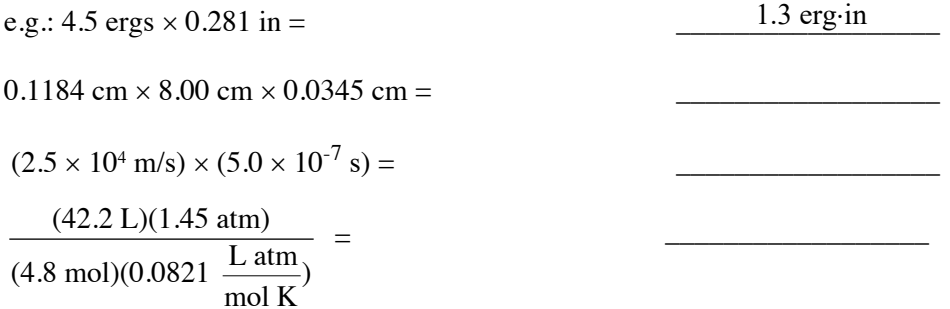

### **Exercise F. Addition and Subtraction**

Do the following addition and subtraction calculations. Give a final answer with the correct number of significant figures and units.

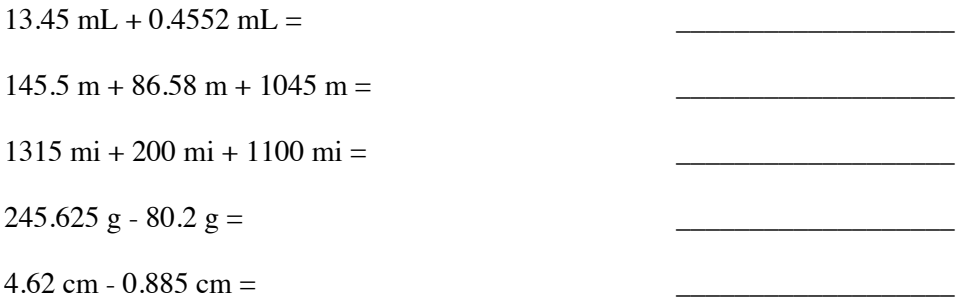

Questions and Problems

1. How can you distinguish an exact number from a measured number?

2. In the scientific community, the last digit in a measured number that is still significant is sometimes called the estimated digit. Circle or underline the estimated digit in each of the following measurements:

1.5 cm 4500 mi. 0.0782 m 42.50 g

- 3. Bill and Beverly have measured the sides of a rectangle. Each recorded the length as 6.7 cm and the width as 3.9 cm. When Bill calculates the area, he gives an answer of  $26.13 \text{ cm}^2$ . However, Beverly gives her answer for the area as  $26 \text{ cm}^2$ .
	- a. Give the most likely explanation for the difference between the two calculated answers despite the fact that both students used the same measurements.

b. You are going to tutor Bill. Using complete sentences, describe how you would help him to understand why his answer is wrong and Beverly's is right.

# **Measurements in Your Daily Life**

4. Throughout a typical day, list at least eight numbers (and units) you might use such as measurements, prices, definitions, cooking quantities, gasoline purchases, prescription dosages, etc. Identify each number as exact or measured. Explain your choice. (Did you use a measuring tool, or did you count out something, or use a definition?)

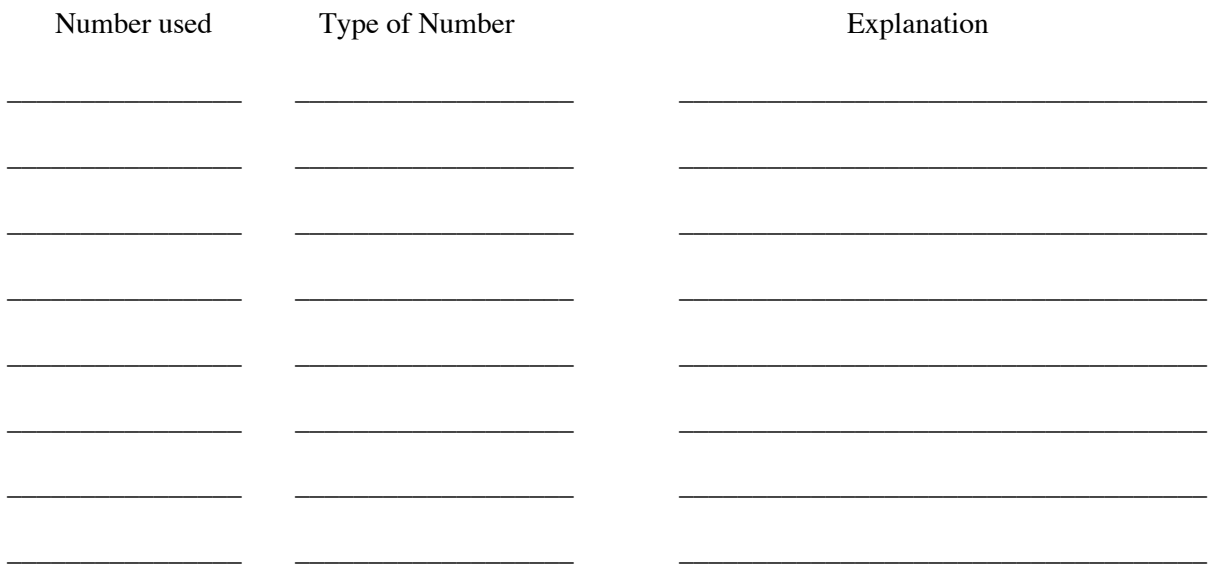

5. In the list above, were the numbers you used mostly measured numbers, or mostly exact numbers?

6. List the names and abbreviations of five units (metric or American) of the measurement you used. Give the property measured (weight, mass, volume, distance, etc.)

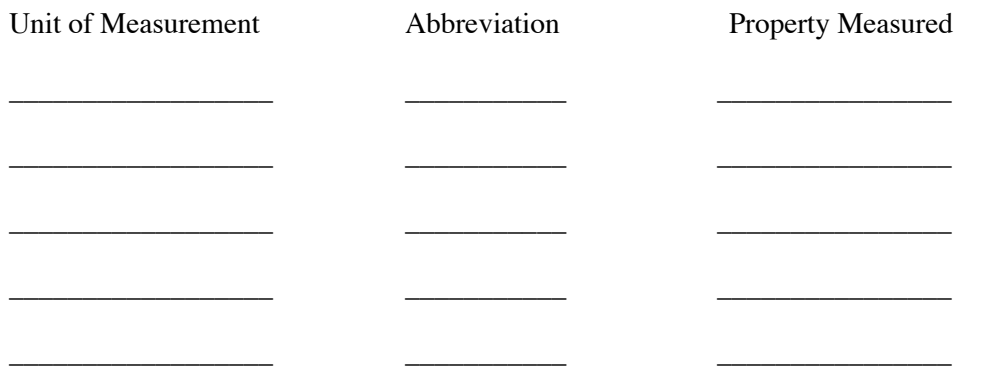